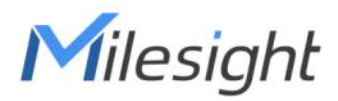

# **UC300 IoT Controller**

Communication Protocol (for LoRaWAN® Version)

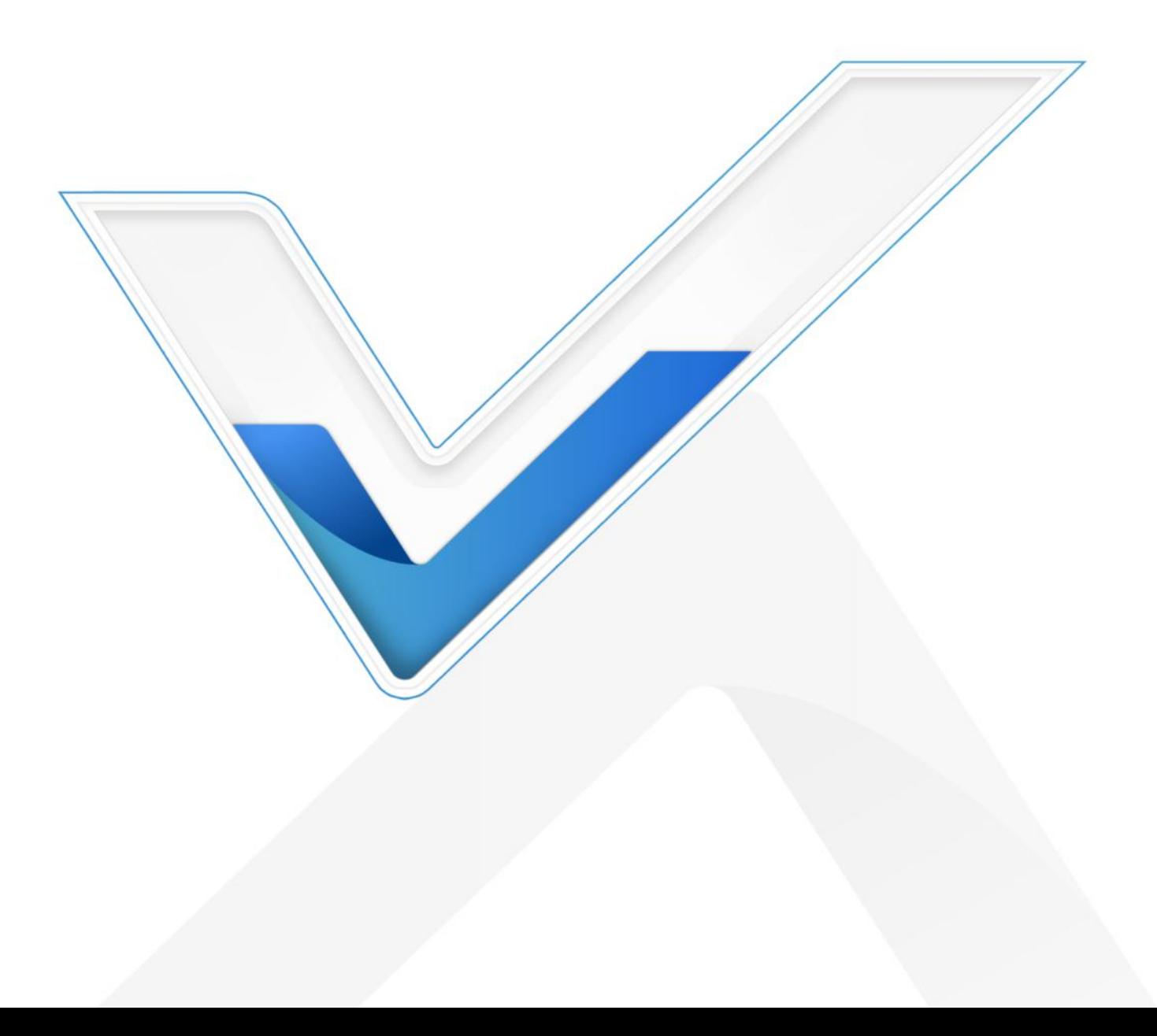

#### **Revision History**

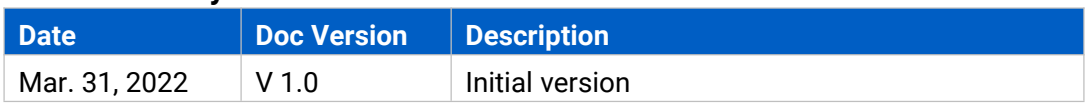

## **Contents**

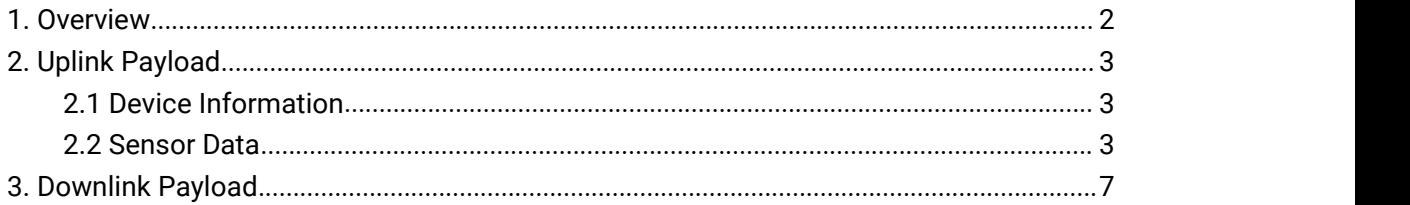

## <span id="page-1-0"></span>**1. Overview**

UC300 uses the standard Milesight IoT payload format based on IPSO. All data are based on following format:

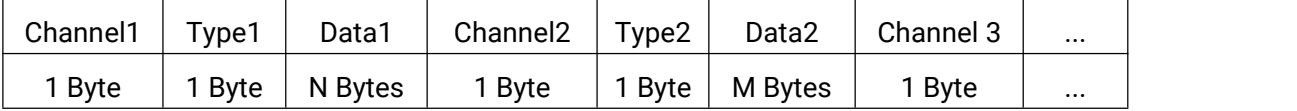

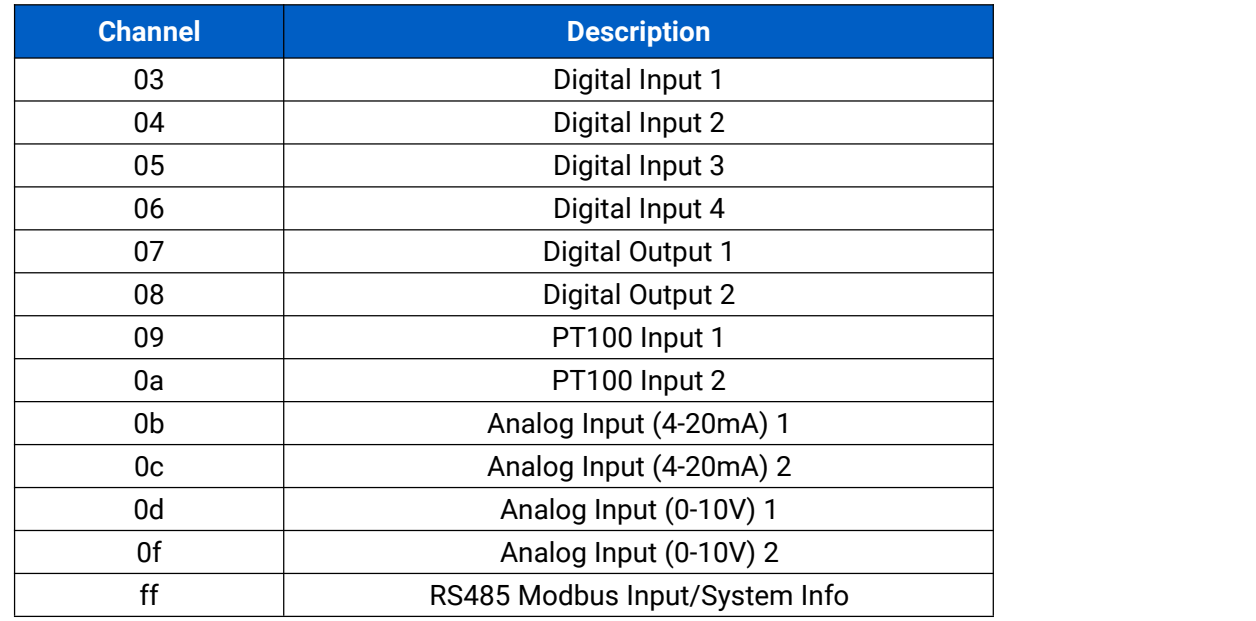

## **Note:**

1) All explanations and examples in this document are based on HEX format.

2) For all Milesight IoT decoder examples please find files on <https://github.com/Milesight-IoT/SensorDecoders>

<span id="page-2-0"></span>Uplink payloads of UC300 are made up of device information and sensor data.

## <span id="page-2-1"></span>**2.1 Device Information**

UC300 reports basic device information of device every time joining the network.

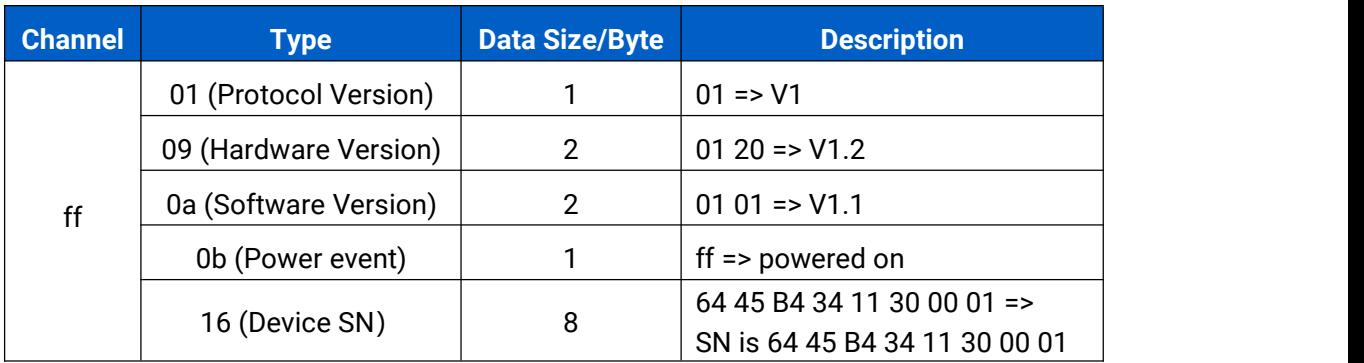

**Example:**

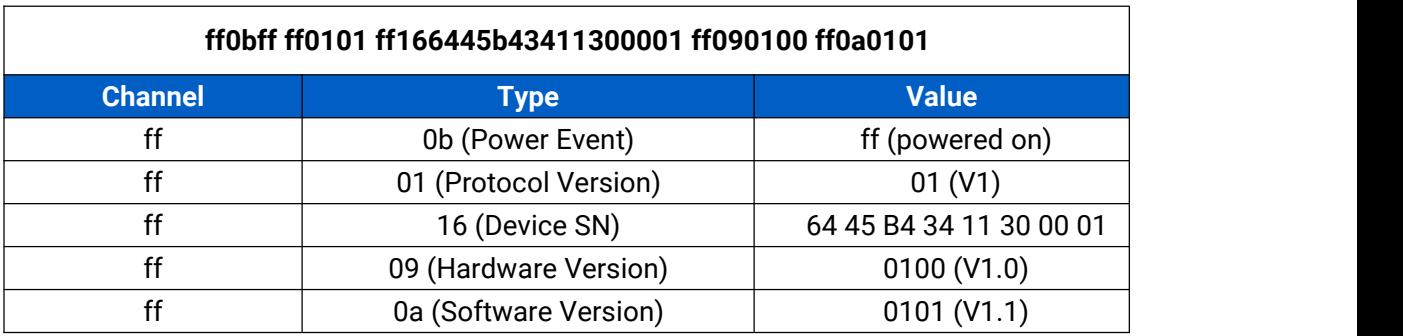

## <span id="page-2-2"></span>**2.2 Sensor Data**

UC300 reports sensor data according to reporting interval (20min by default). RS232 interface transparently transmits the data fed to it so RS232 uplink doesn't have its own channel or type.

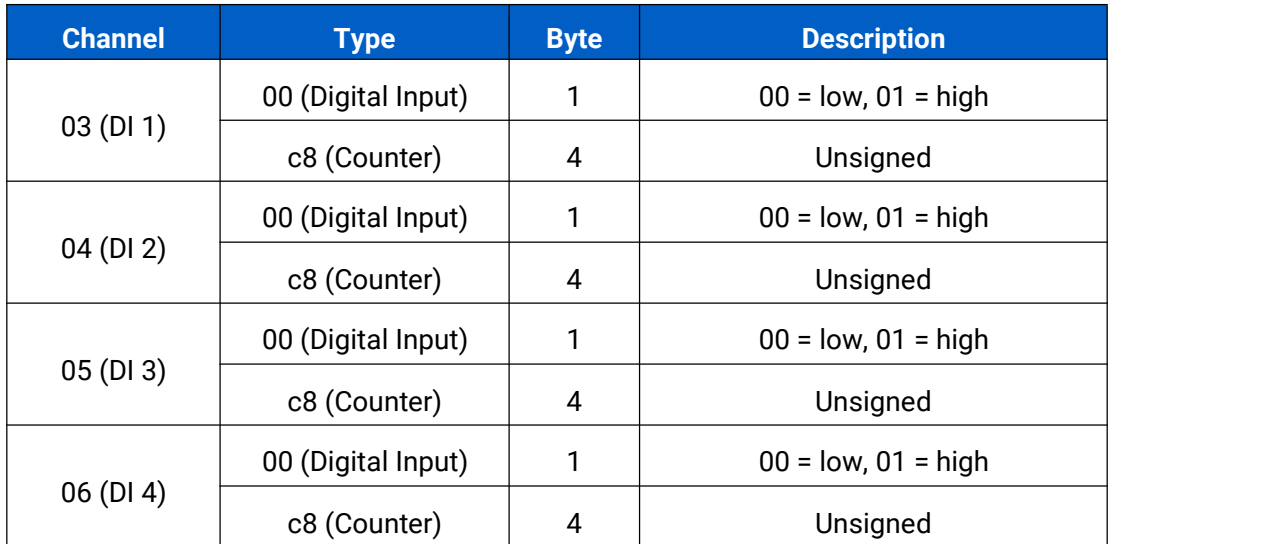

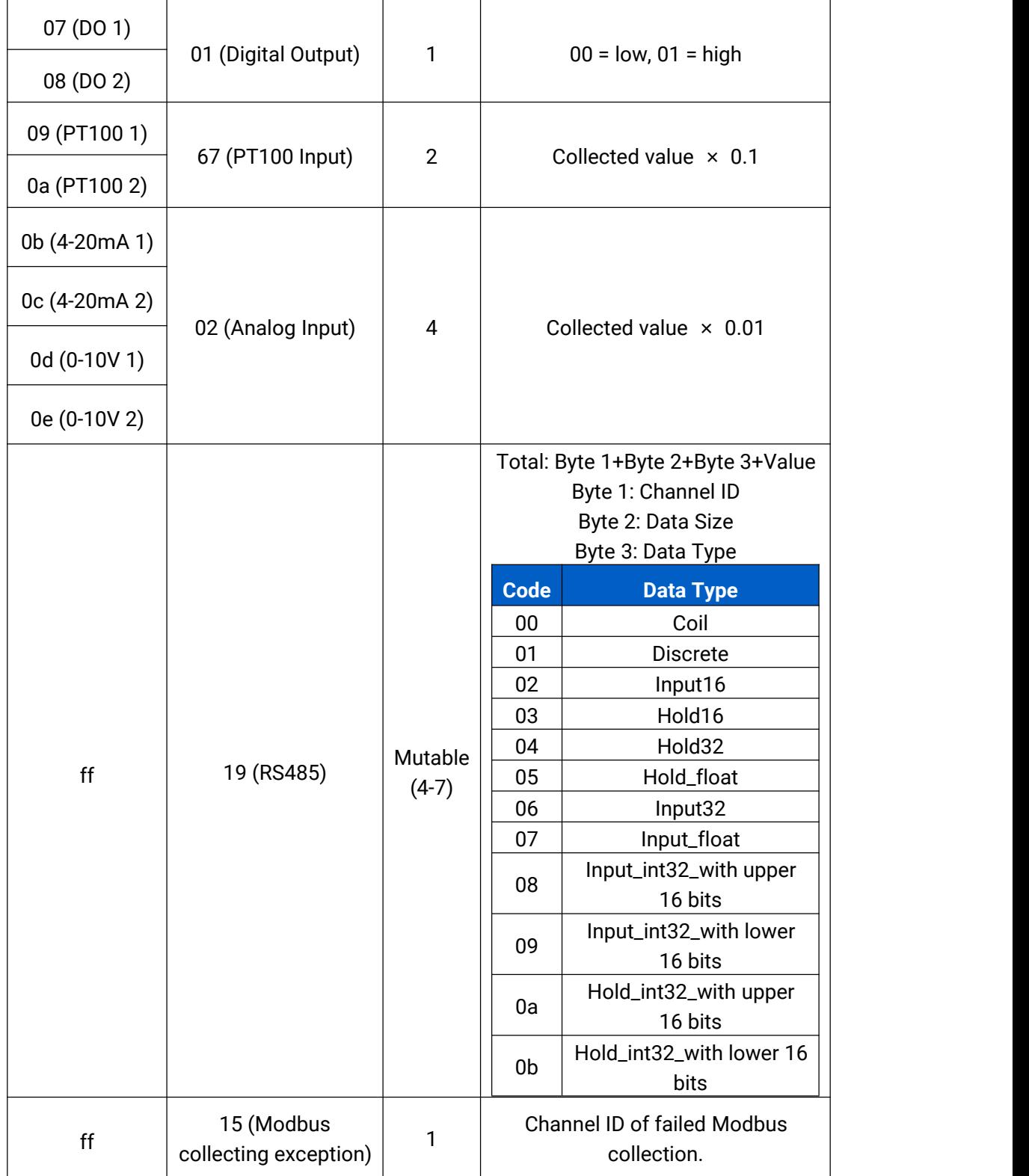

## **Note:** Channel ID can be configured in ToolBox.

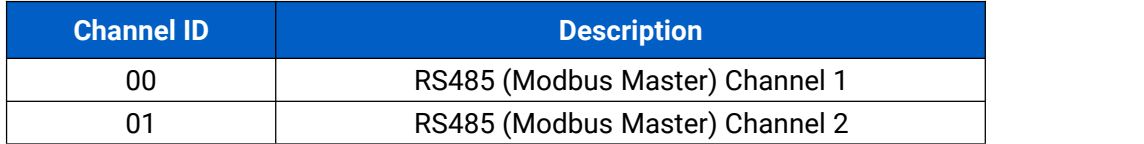

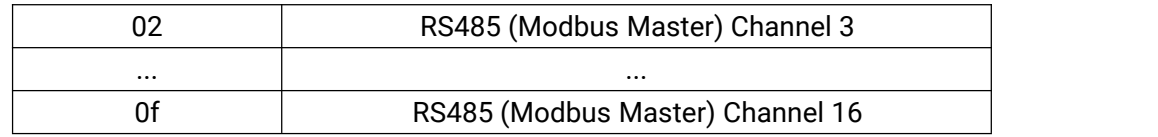

#### **Examples:**

1. Digital input/counter/output regular uplink

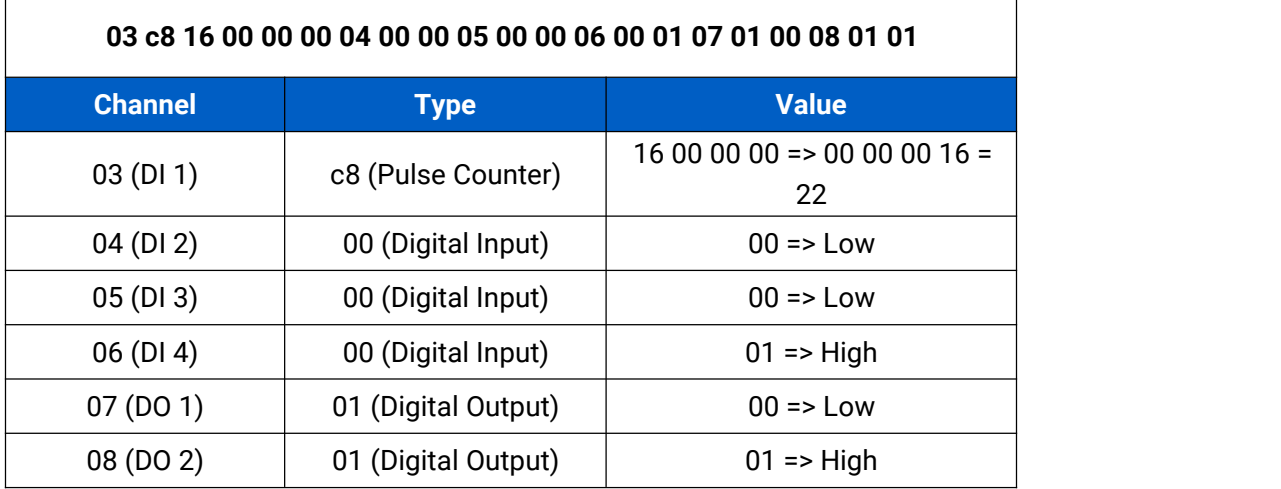

2. RS485 regular uplink

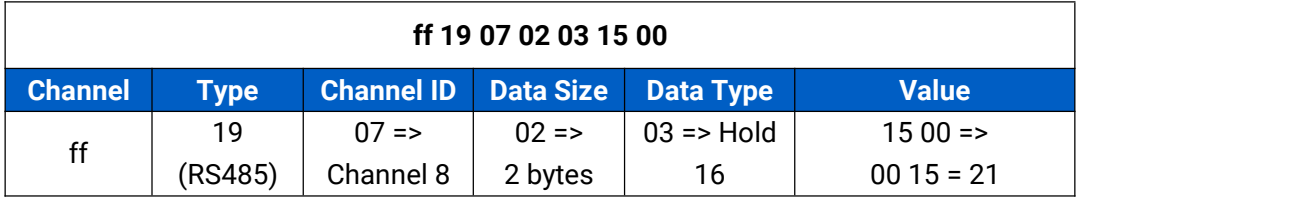

**Note:** When data type is holding register or input register, ToolBox can set different byte order. Take below Modbus register response from RS485 sensors as example:

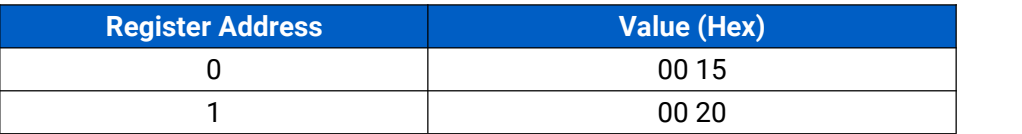

When using different byte orders, you can use ToolBox to fetch different results and the device will upload data with little endian order.

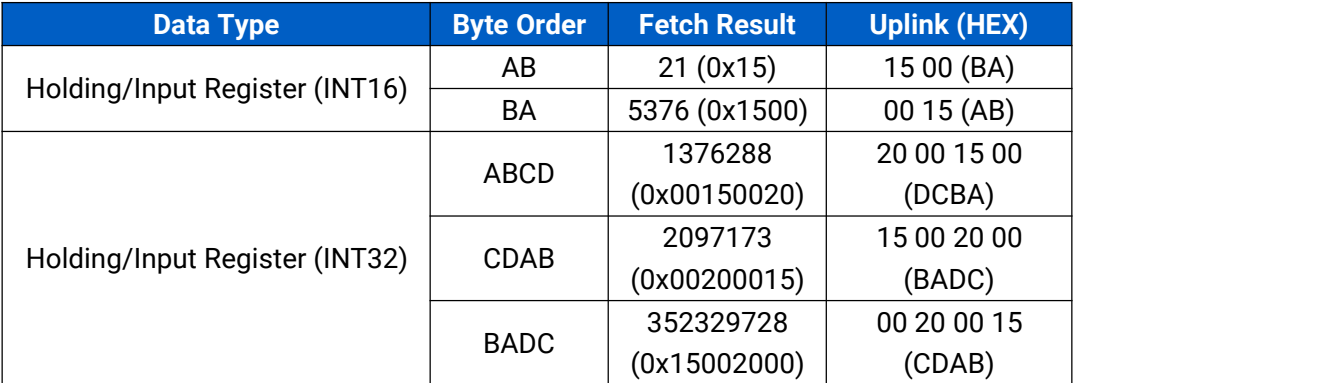

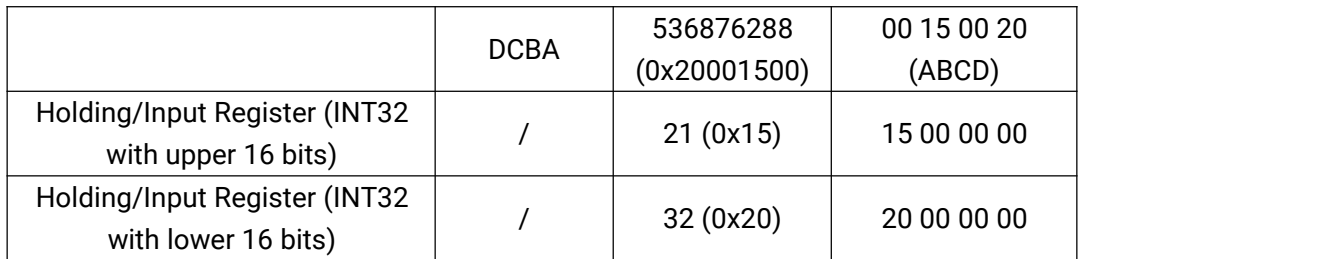

If UC300 fails to connect the Modbus data, it will an error message.

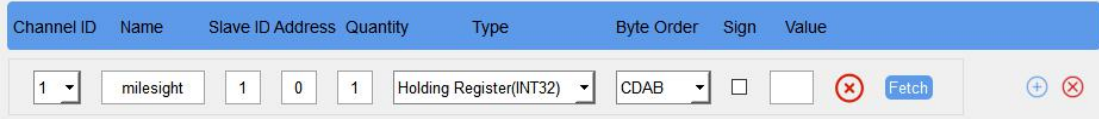

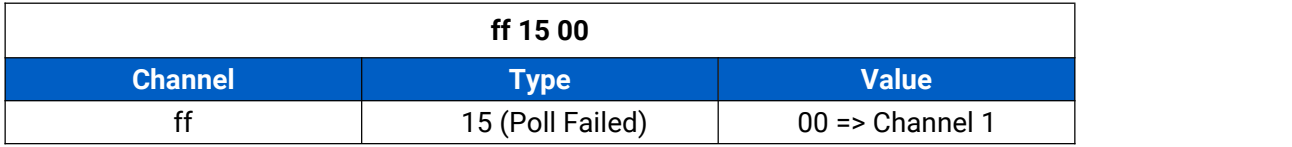

3. Analog input (4-20mA) regular uplink

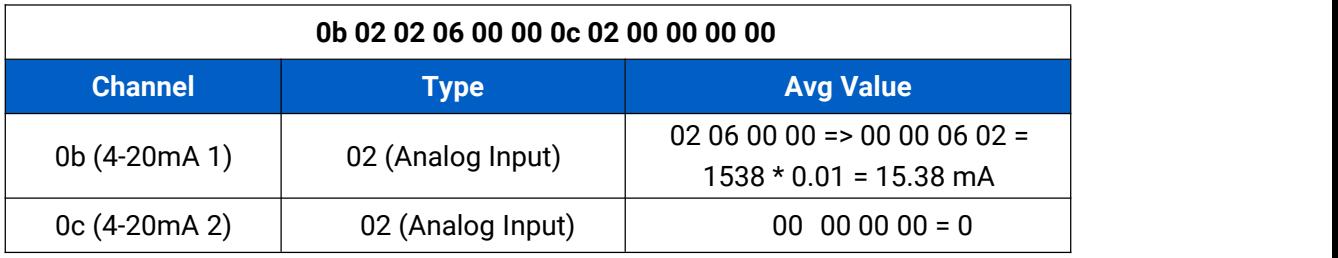

4. Analog input (0-10V) regular uplink

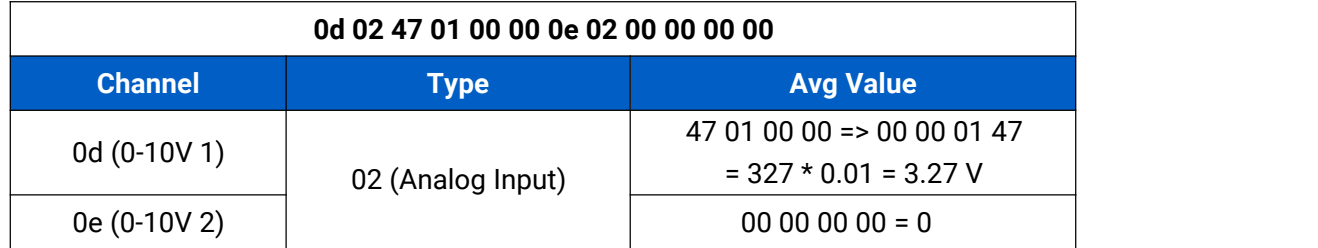

## 5. PT100 regular uplink

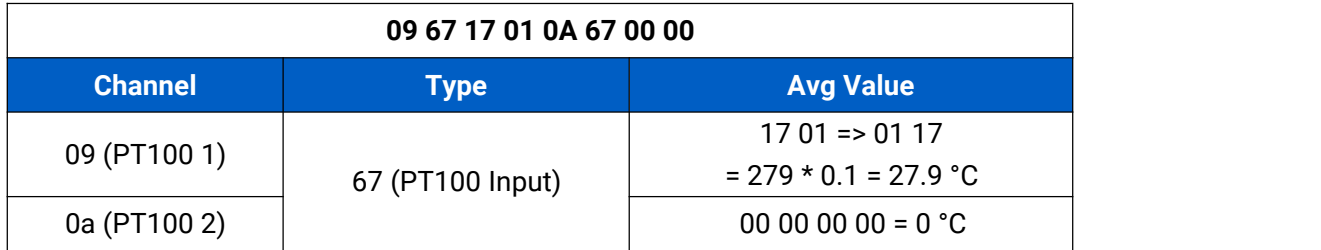

# <span id="page-6-0"></span>**3. Downlink Payload**

Downlink is used for controlling the UC300 via network server remotely. Downlink port

(Application port) is 85 by default and can be configured via ToolBox.<br>When the channel range is  $1 \sim 253$ , the format is:

| Channel1 | Data1  | Reserved | Channel <sub>2</sub> | Data2  | Reserved | Channel3 | $\cdots$ |
|----------|--------|----------|----------------------|--------|----------|----------|----------|
| 1 Byte   | 2 Byte | . .      | 1 Byte               | 2 Byte | ff       | ' Byte   | $\cdots$ |

When the channel is 255 (ff), the format is:

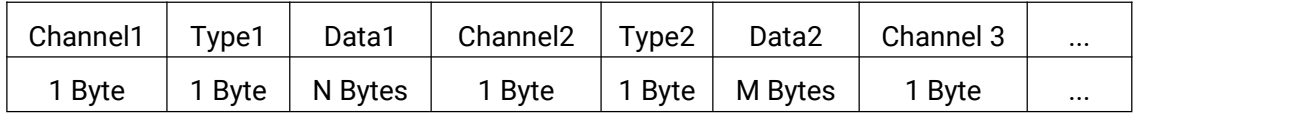

### **Examples:**

1. DO Control (takes effect only when DO is enabled)

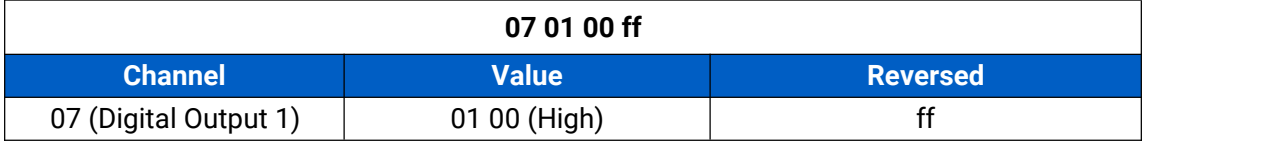

### 2. Reporting Interval

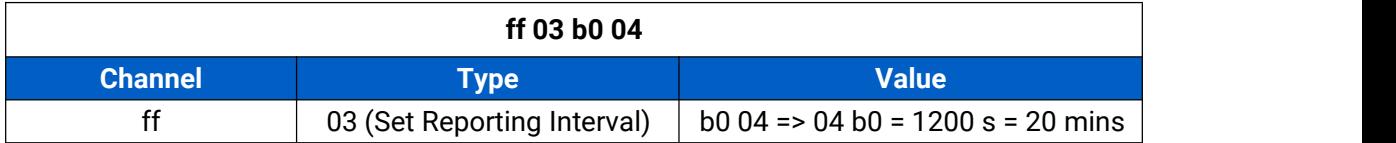

#### 3. Reboot the device

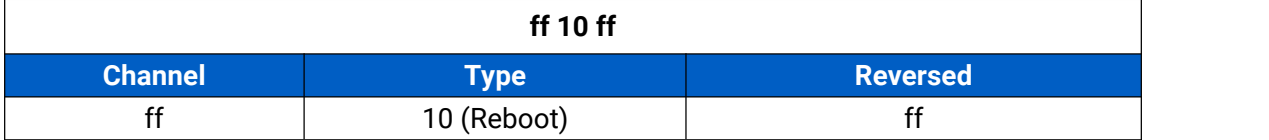

**-END-**